## **Регламент**

## **и инструктивные материалы для проведения вступительных испытаний по информатике**

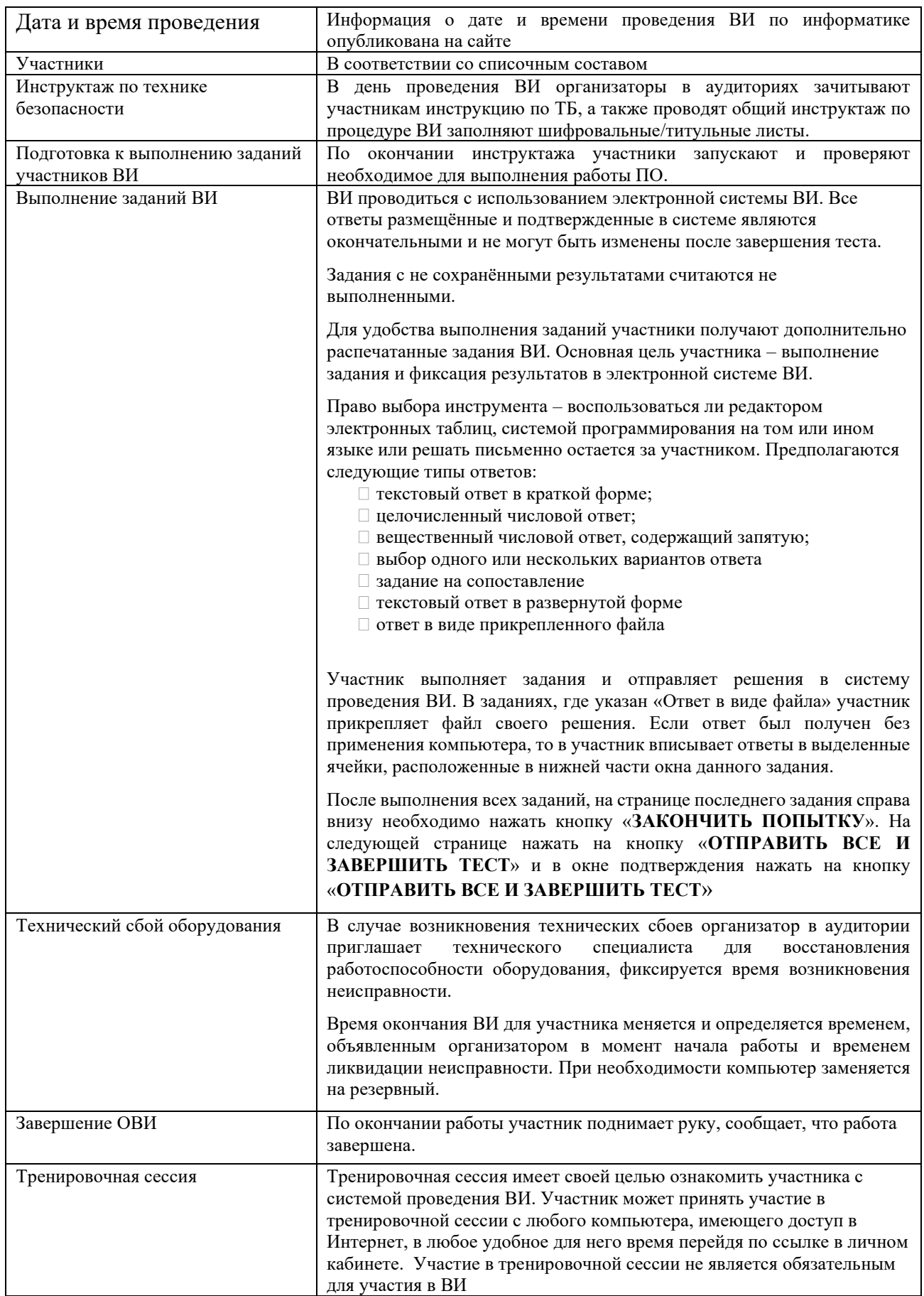

## **Перечень установленного ПО**

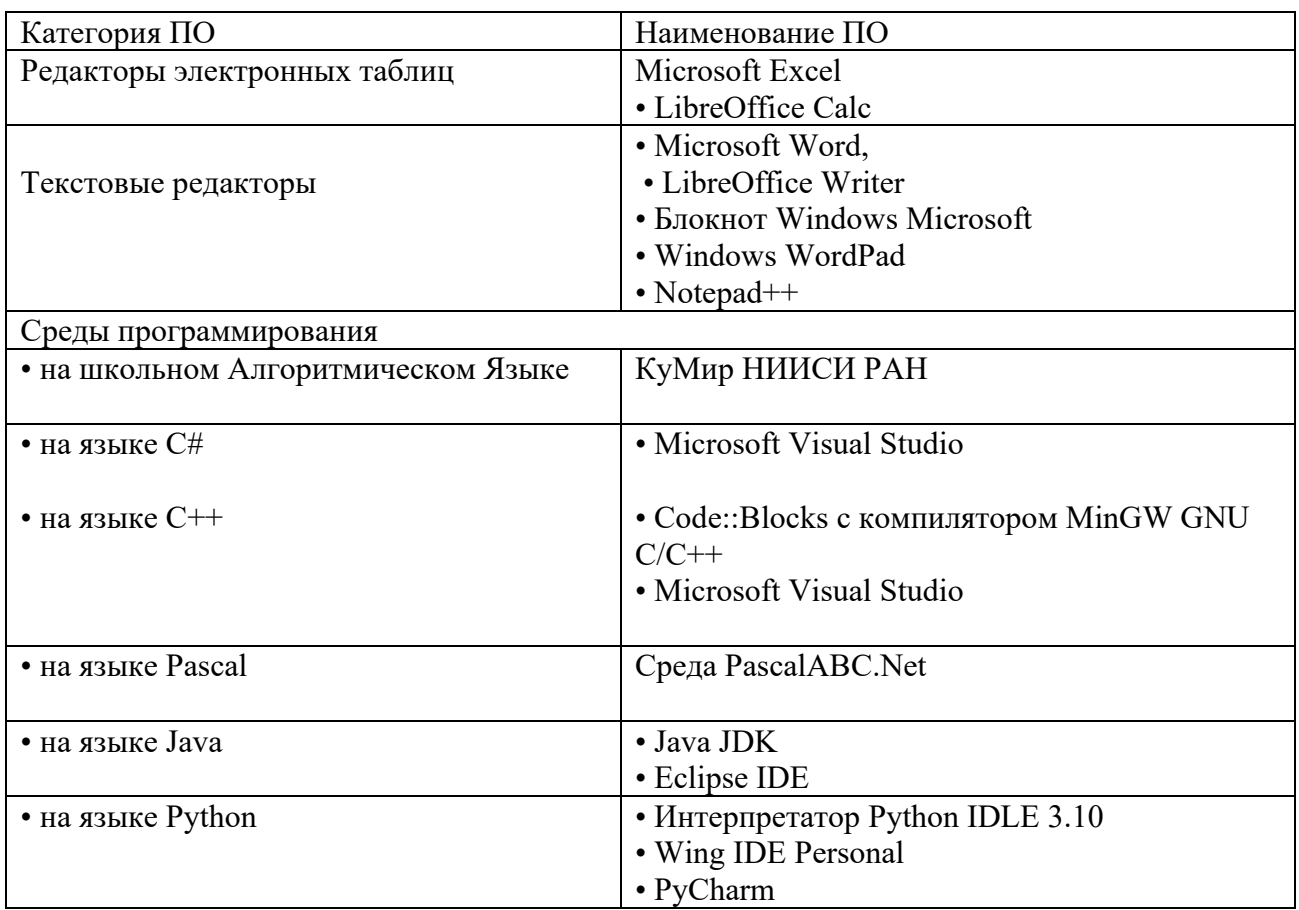

## **Инструкция по технике безопасности при работе на компьютерах**

Требования безопасности для участников ВИ перед началом работы в кабинете информатики.

- 1. Перед началом занятий необходимо:
	- − убедиться в отсутствии видимых повреждений на рабочем месте;
	- − разместить на столе черновики и бланк ответов так, чтобы они не мешали работе на компьютере.
- 2. Требования безопасности во время работы учащихся в кабинете информатики
- 2.1. При работе в компьютерном классе участникам категорически запрещается:
	- − находиться в классе в верхней одежде;
	- − класть одежду и сумки на столы;
	- − находиться в классе с напитками и едой;
	- − присоединять или отсоединять кабели, трогать разъемы, провода и розетки;
	- − передвигать компьютеры и мониторы;
	- − открывать системный блок;
	- − включать и выключать компьютеры самостоятельно;
	- − пытаться самостоятельно устранять неисправности в работе аппаратуры;
	- − перекрывать вентиляционные отверстия на системном блоке и мониторе;
	- − ударять по клавиатуре, нажимать бесцельно на клавиши;
	- − класть посторонние вещи на клавиатуру, монитор и системный блок;
	- − удалять и перемещать чужие файлы.
- 2.2. Находясь в компьютерном классе, участники обязаны:
	- − соблюдать тишину и порядок;
	- − выполнять требования организатора в аудитории;
	- − находясь в сети работать только под своим логином и паролем;
	- − при появлении рези в глазах, резком ухудшении видимости, невозможности сфокусировать взгляд или навести его на резкость, появления боли в пальцах и кистях рук, усиления сердцебиения немедленно сообщить о происшедшем организатору в аудитории и покинуть рабочее место.
- 2.3. Работая за компьютером, необходимо соблюдать правила:
	- $-$  расстояние от экрана до глаз 60 80 см (расстояние вытянутой руки);
	- − вертикально прямая спина;
	- − плечи опущены и расслаблены;
	- − ноги на полу и не скрещены;
	- − локти, запястья и кисти рук на одном уровне;
	- − локтевые, тазобедренные, коленные, голеностопные суставы под прямым углом;
	- − приветствовать входящих в класс сидя.
- 3. Требования безопасности в аварийных ситуациях в кабинете информатики:
	- − при появлении программных ошибок или сбоях оборудования учащийся должен немедленно обратиться к организатору в аудитории;
	- − при появлении запаха гари, необычного звука немедленно прекратить работу, и сообщить организатору в аудитории.

**С инструкцией ознакомлен и согласен** \_\_\_\_\_\_\_\_\_\_\_\_\_\_\_\_\_\_\_\_\_\_\_\_\_\_\_\_\_\_\_

подпись абитуриента